# **Application: gvSIG desktop - gvSIG bugs #4551**

# **gvSIG 2.4 crash on start**

07/21/2017 11:25 AM - Andrea Antonello

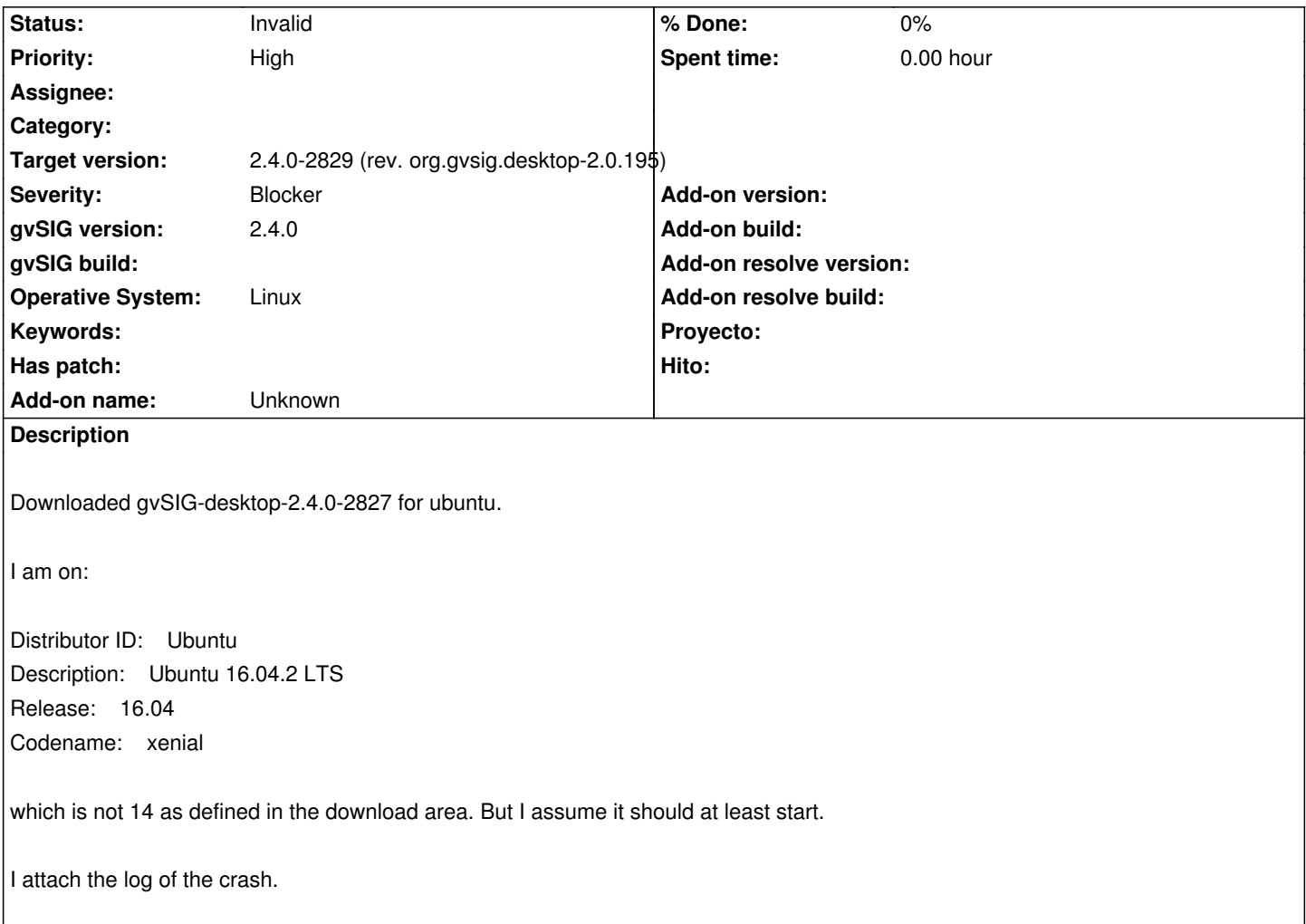

#### **History**

#### **#1 - 07/21/2017 11:42 AM - Andrea Antonello**

I confirm that the generic linux version instead starts.

## **#2 - 07/21/2017 11:56 AM - Álvaro Anguix**

*- Target version set to 2.4.0-2839-RC2 (rev. org.gvsig.desktop-2.0.206)*

#### **#3 - 07/24/2017 11:16 AM - Joaquín del Cerro Murciano**

*- Operative System set to Linux*

Hello Andrea.

In gvSIG 2.3, we created a special gvSIG version for Ubuntu 16.04 because we had problems with the native versions of the version for "linux" in general.

With gvSIG 2.4 we have changed the criteria.

We have created a version for ubuntu 14.04 with the native ones for that version, and adapted the one of "linux" so that it works in ubuntus 16.04 and following.

From what I see in the log you should have installed the gvSIG version: gvSIG-desktop-2.4.0-2827-testing-lin\_ubuntu\_14.04-x86\_64-standard.run

For your system, "Ubuntu 16.04.2 LTS", the correct would be: gvSIG-desktop-2.4.0-2827-testing-lin-x86\_64-standard.run

#### a greeting

Joaquin

Hola Andrea.

En gvSIG 2.3, creamos una version de gvSIG especial para Ubuntu 16.04 por que teniamos problemas con las versiones de las nativas que llevaba la version para "linux" en general.

Con gvSIG 2.4 hemos cambiado el criterio.

Hemos creado una version para ubuntu 14.04 con las nativas para esa version, y adaptado la de "linux" para que funcione en ubuntus 16.04 y siguientes.

Por lo que veo en el log has debido instalar la version de gvSIG: gvSIG-desktop-2.4.0-2827-testing-lin\_ubuntu\_14.04-x86\_64-standard.run

para tu sistema, "Ubuntu 16.04.2 LTS", la correcta seria: gvSIG-desktop-2.4.0-2827-testing-lin-x86\_64-standard.run

Un saludo Joaquin

#### **#4 - 07/24/2017 11:22 AM - Andrea Antonello**

Hola Joaquin, ok, then everything looks good. I confirm that the linux version works well. Thanks.

# **#5 - 07/24/2017 01:25 PM - Álvaro Anguix**

*- Status changed from New to Invalid*

## **#6 - 07/26/2017 01:08 AM - Joaquín del Cerro Murciano**

*- Target version changed from 2.4.0-2839-RC2 (rev. org.gvsig.desktop-2.0.206) to 2.4.0-2829 (rev. org.gvsig.desktop-2.0.195)*

**Files**

gvSIG.log 473 KB 07/21/2017 Andrea Antonello